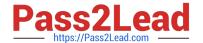

# NS0-162<sup>Q&As</sup>

NetApp Certified Data Administrator (ONTAP)

# Pass NetApp NS0-162 Exam with 100% Guarantee

Free Download Real Questions & Answers PDF and VCE file from:

https://www.pass2lead.com/ns0-162.html

100% Passing Guarantee 100% Money Back Assurance

Following Questions and Answers are all new published by NetApp
Official Exam Center

- Instant Download After Purchase
- 100% Money Back Guarantee
- 365 Days Free Update
- 800,000+ Satisfied Customers

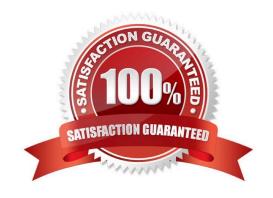

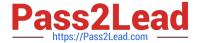

#### **QUESTION 1**

#### Exhibit

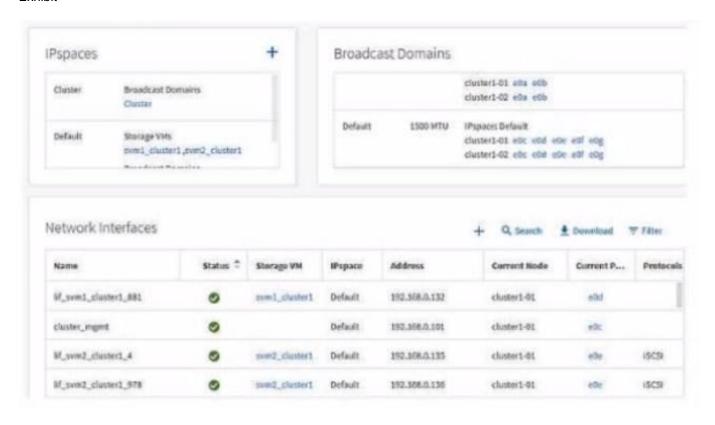

You have Installed a new ONTAP 9.8 cluster and want to move the e0e and e0c ports into a new broadcast domain. Referring to the exhibit, which action satisfies this requirement?

- A. Use the irrDadcast-domain create command
- B. Use the broadcast-domain split command.
- C. Use ONTAP System Manager to create a new broadcast domain.
- D. Use the broadcast-domain= merge command.

Correct Answer: B

# **QUESTION 2**

You are currently using SnapMlrror Synchronous (SM-S) to protect a critical workload at your organization and you want to convert the SnapMlrror policy from Sync to StrictSync. In this scenario, which procedure allows you to achieve this task?

- A. Recreate the SnapMirror relationship, specifying the strictsync policy, then re-synchronize it.
- B. Modify the existing SnapMirror relationship specifying the strictsync policy, then re-synchronize It.

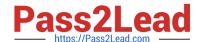

### https://www.pass2lead.com/ns0-162.html

2024 Latest pass2lead NS0-162 PDF and VCE dumps Download

- C. Recreate the SnapMlrror relationship, specifying the strictsync policy, then promote It.
- D. Modify the existing SnapMirror relationship specifying the strictsync policy, then promote It.

Correct Answer: A

Explanation: KB included in the reference also confirms C is the correct answer. Here is another KB also confirming; https://docs.netapp.com/ontap- 9/index.jsp?topic=%2Fcom.netapp.doc.pow-dap%2FGUID-AE2302D3-E489-43FE-B64F1D351DAC6787.html

Reference: https://www.netapp.com/pdf.html?item=/media/17174- tr4733pdf.pdfandv=20216291358

#### **QUESTION 3**

You have a 4-node cluster with a NetApp AFF A400 HA pair and a NetApp FAS8700 HA pair running NetApp ONIAP 9.8 software. You are required to set up 2-factor authentication for the ONTAP CU. Which two authentication methods are required in this scenario? (Choose two.)

- A. public key
- B. Security Assertion Markup Language (SAML)
- C. IP security (IPsec)
- D. password

Correct Answer: AD

# **QUESTION 4**

Your company requests that the monthly performance data of your ONTAP 9.8 cluster be exported to a CSV file for further processing. In this scenario, which three NetApp products satisfy this requirement? (Choose three.)

- A. Active IQ Unified Manager
- B. Cloud Insights
- C. Active IQ Config Advisor
- D. ONTAP System Manager
- E. Active IQ OneCollect

Correct Answer: ABD

#### **QUESTION 5**

Which two statements are true about NVMe? (Choose two.)

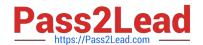

# https://www.pass2lead.com/ns0-162.html

2024 Latest pass2lead NS0-162 PDF and VCE dumps Download

- A. NQNs are added to namespaces.
- B. LUNs are mapped to Initiator groups.
- C. NQNs are added to subsystems.
- D. Namespaces are mapped to subsystems.

Correct Answer: CD

Reference: http://docs.netapp.com/ontap-9/index.jsp?topic=%2Fcom.netapp.doc.dot-cm-sanag%2FGUID-52A6B6A1-61F8-4845-91CB-B13A1526CC30.html

Add the host NQN to the subsystem: vserver nvme subsystem host add -vserver SVM\_name -subsystem Subsystem\_name -host-nqn Host\_NQN:subsystem.Subsystem\_name Map the namespace to the subsystem: vserver nvme subsystem map add -vserver SVM\_name -subsystem subsystem\_name -path path

Latest NS0-162 Dumps

NS0-162 VCE Dumps

NS0-162 Exam Questions